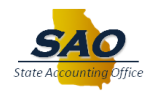

## **Annual Leave Payout - Agency Opt In/Out**

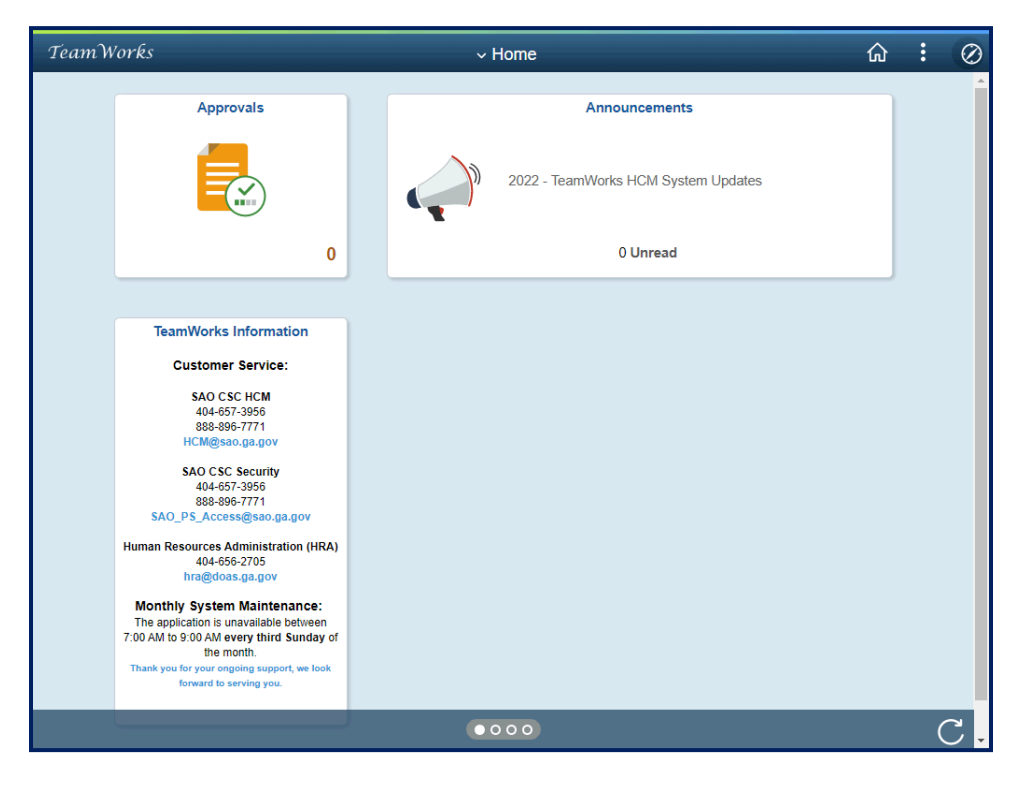

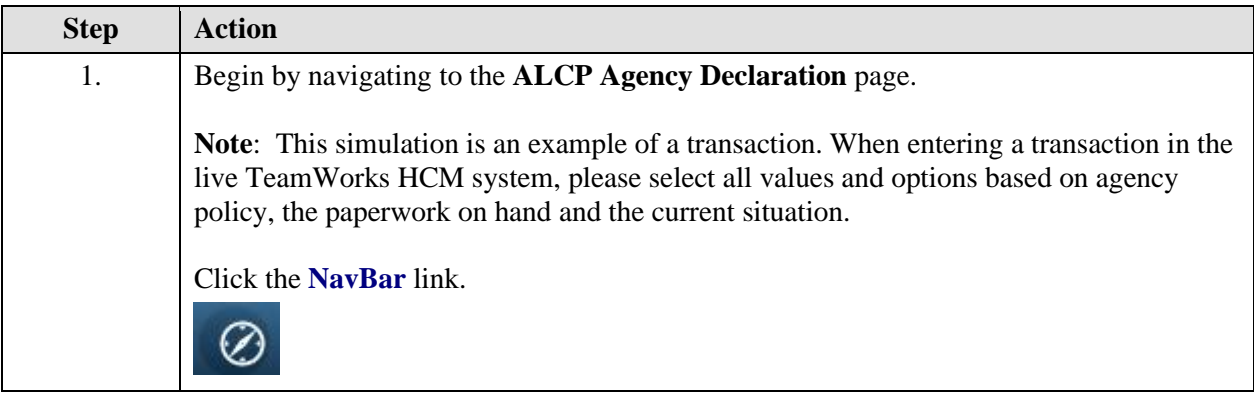

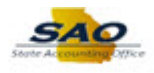

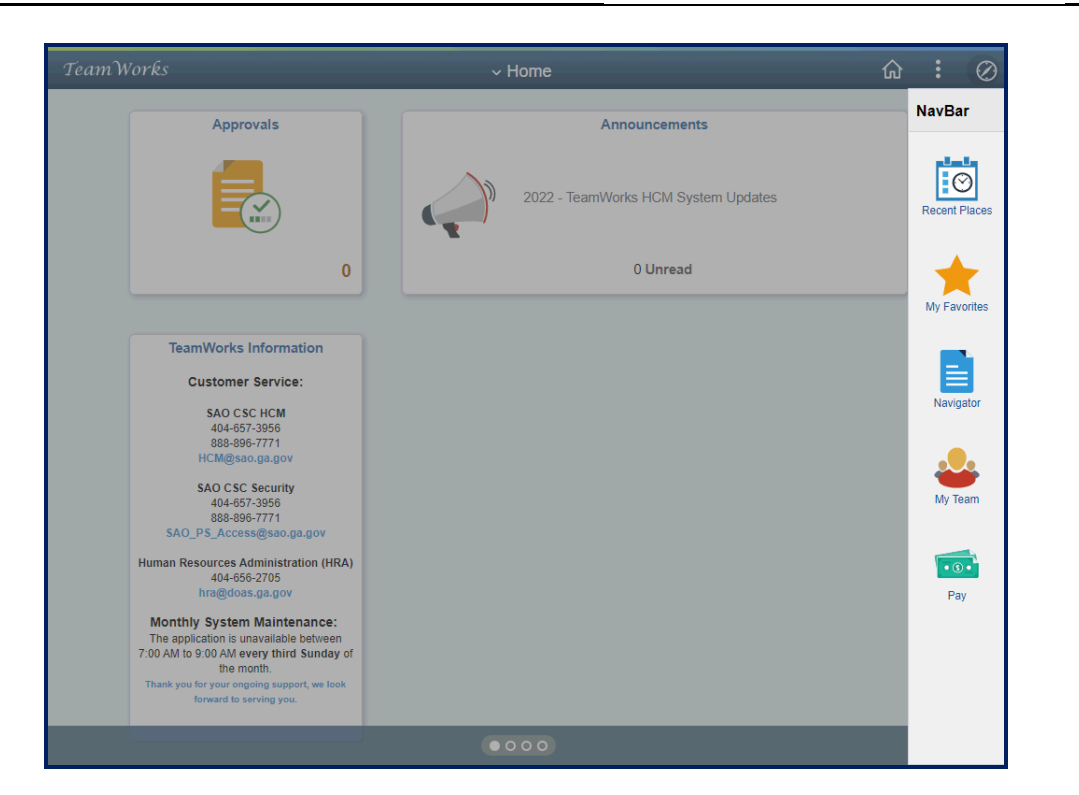

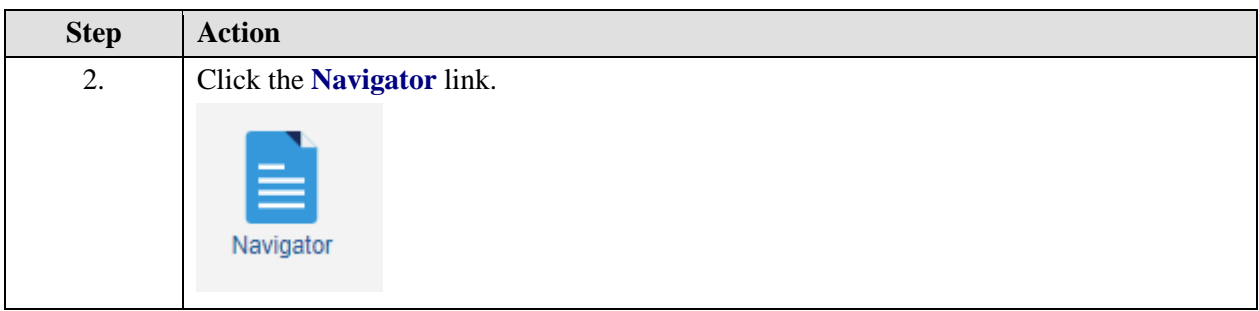

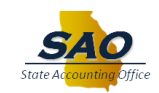

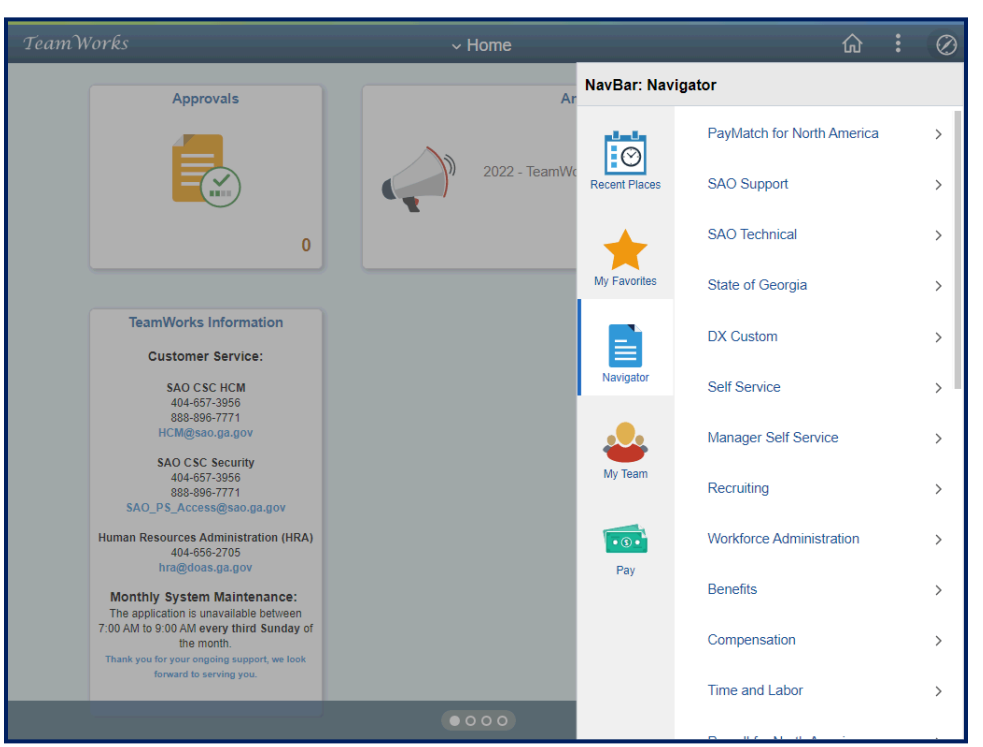

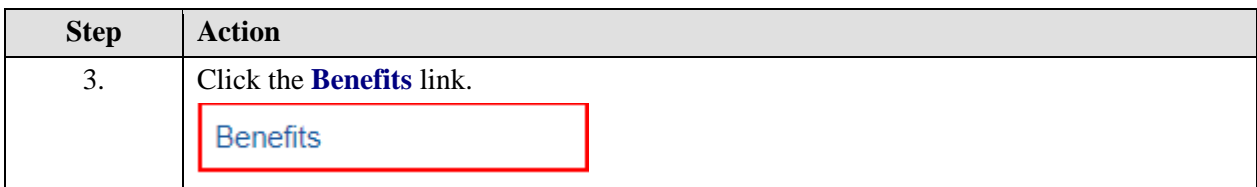

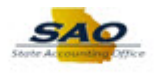

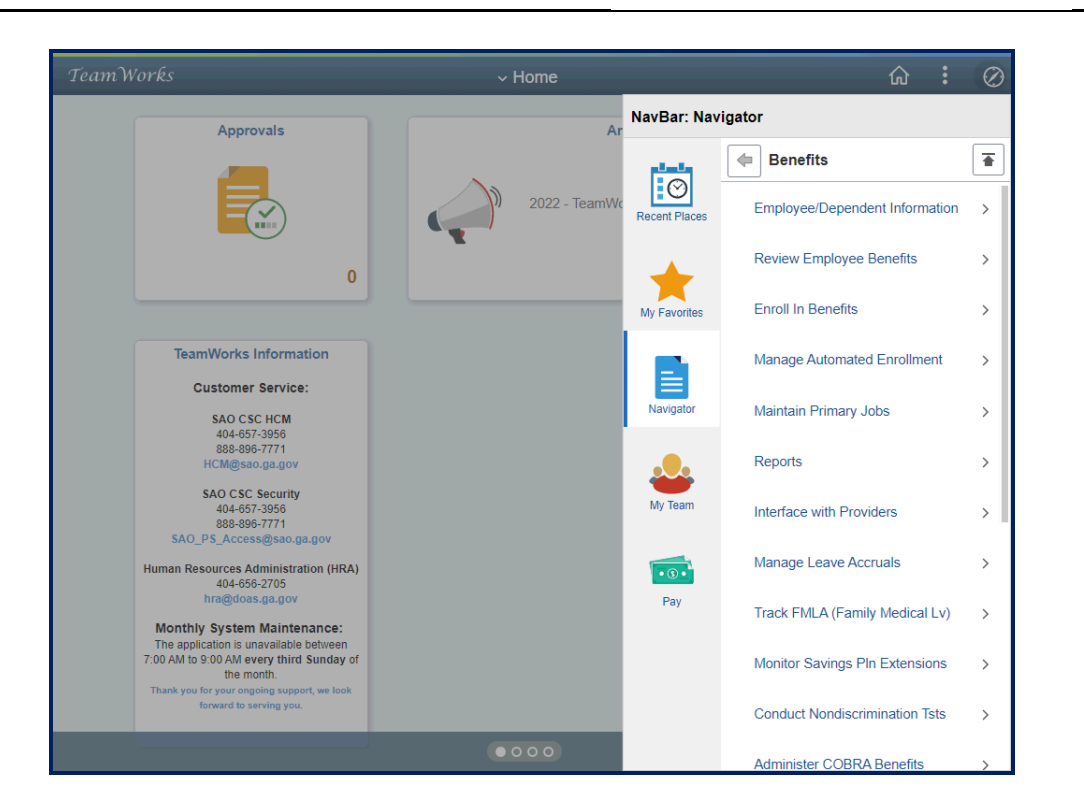

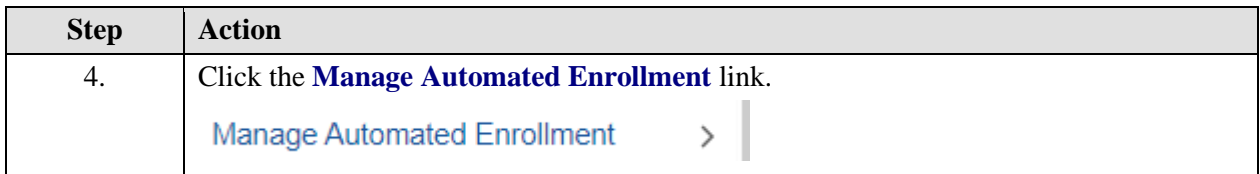

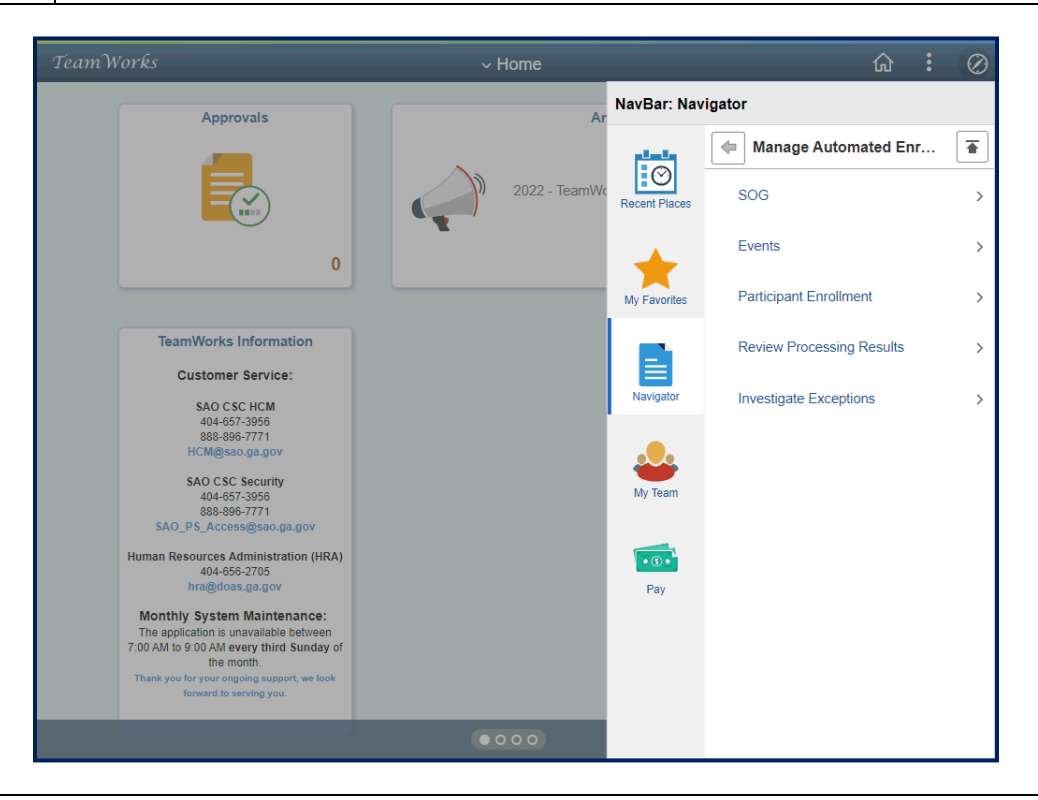

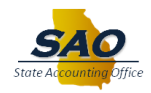

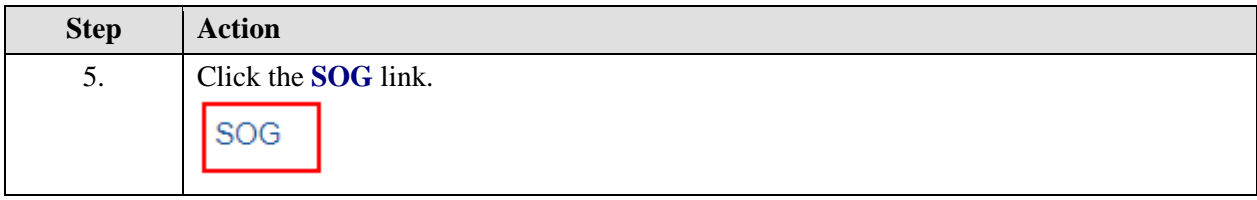

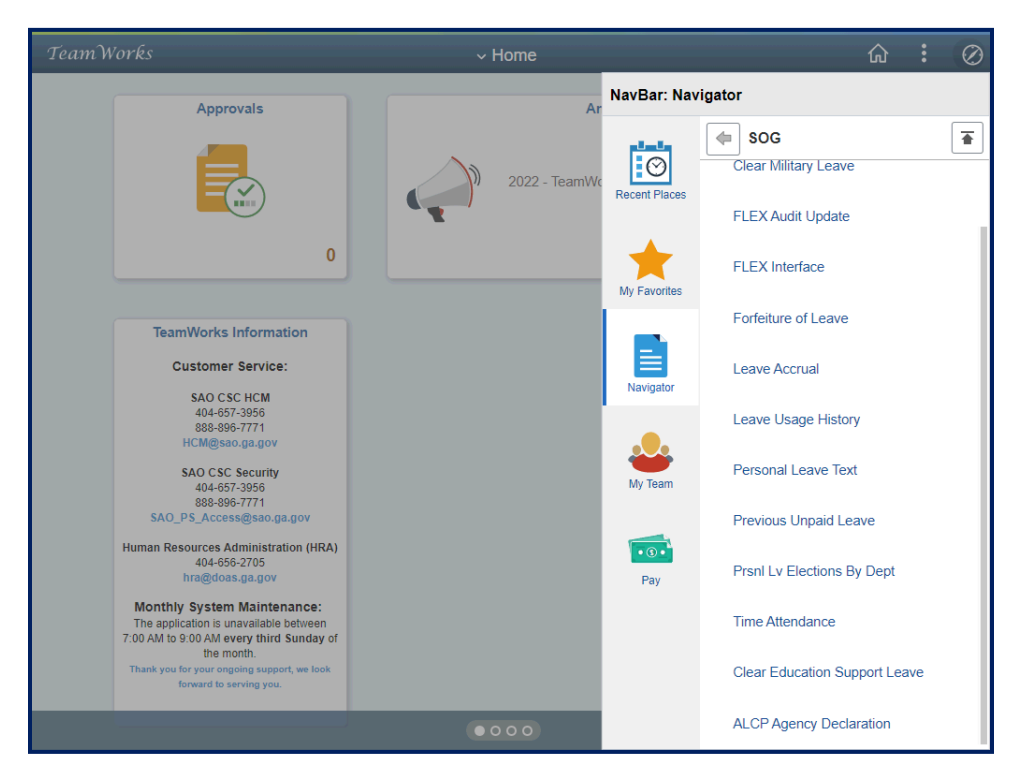

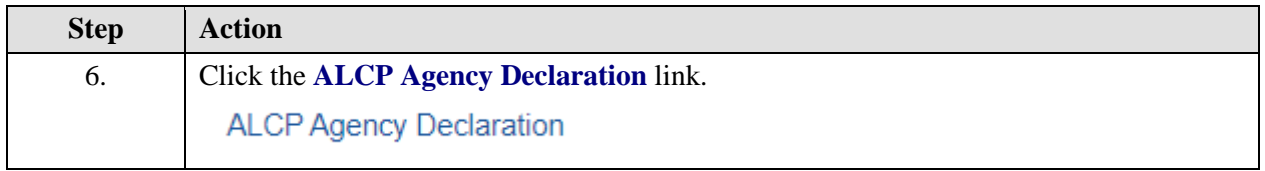

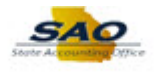

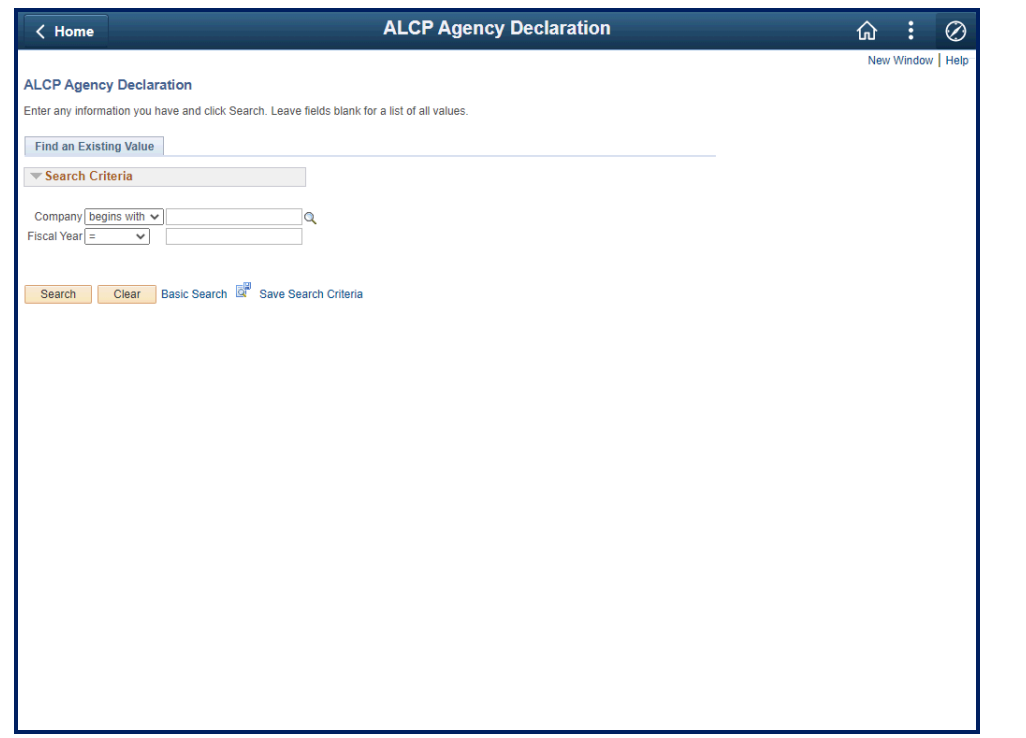

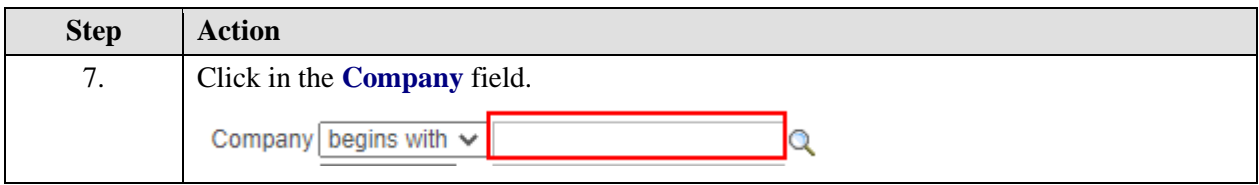

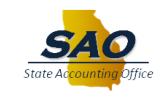

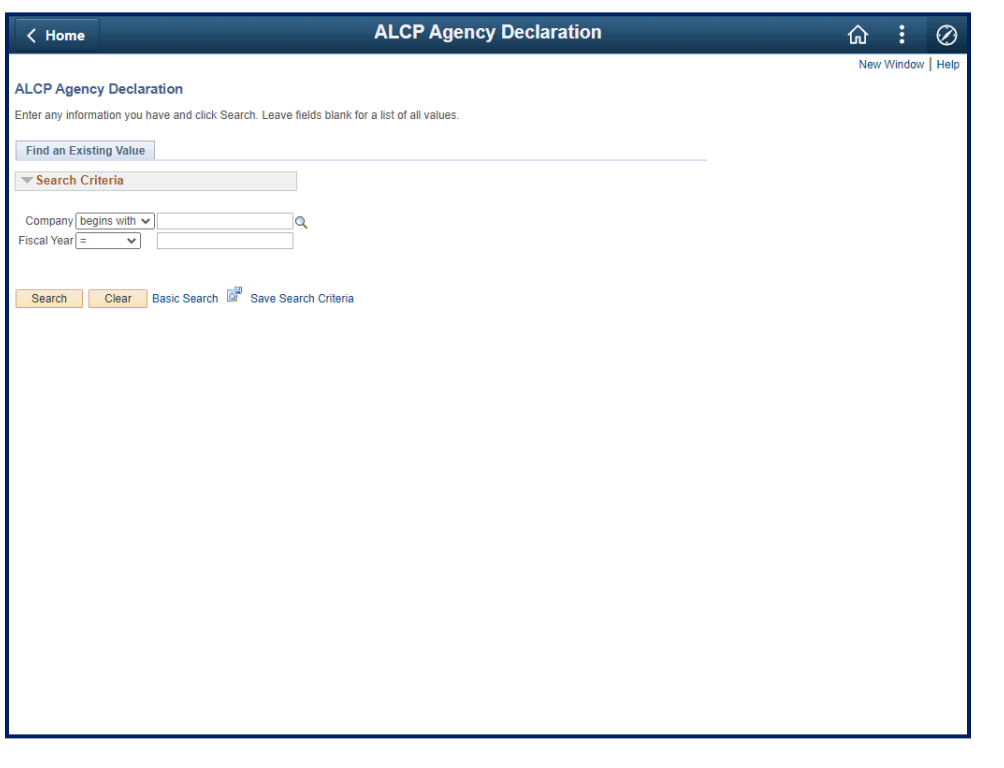

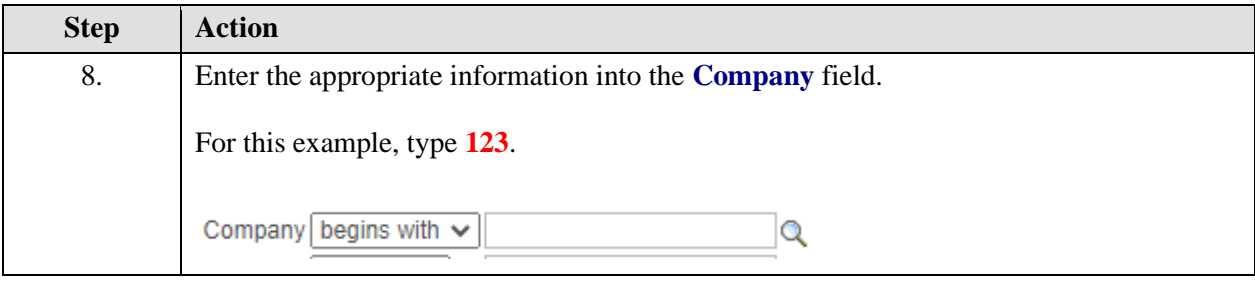

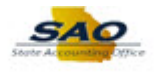

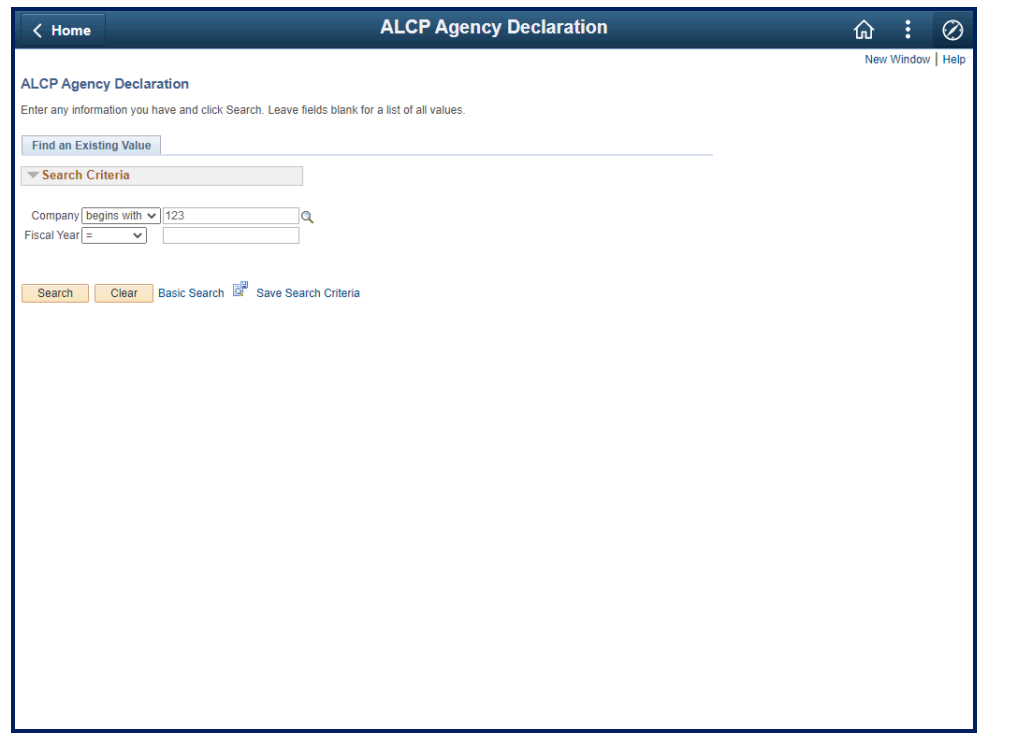

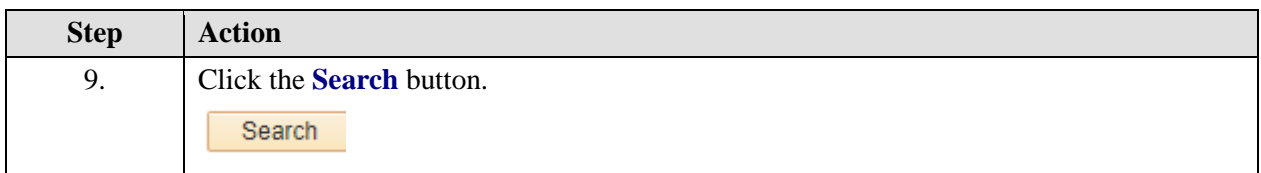

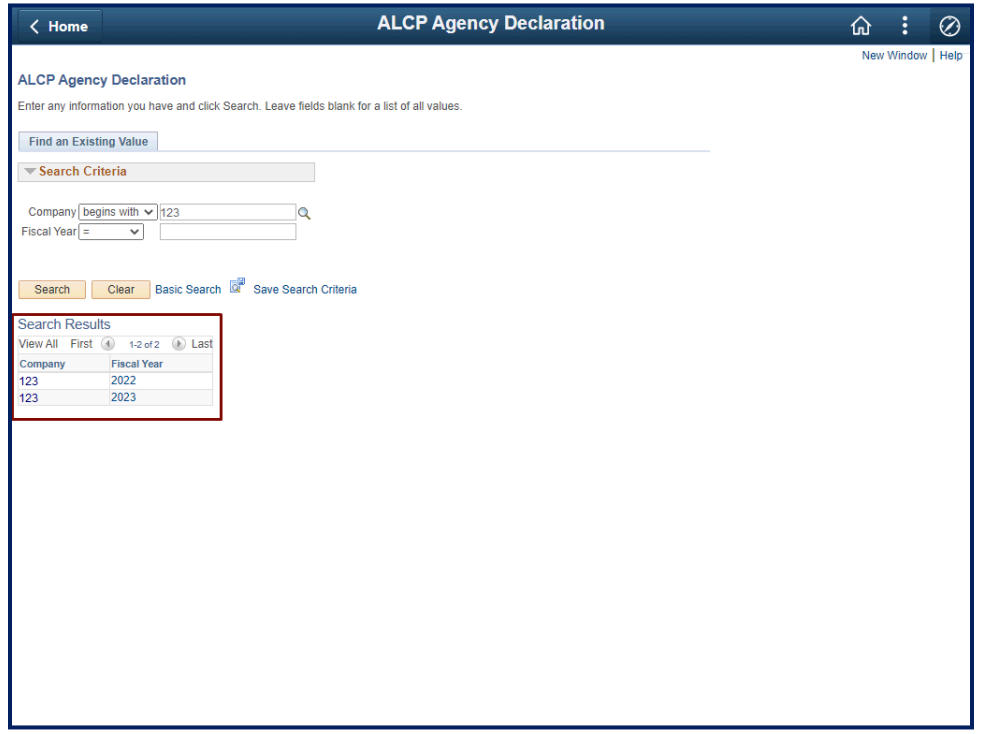

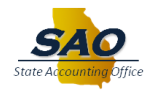

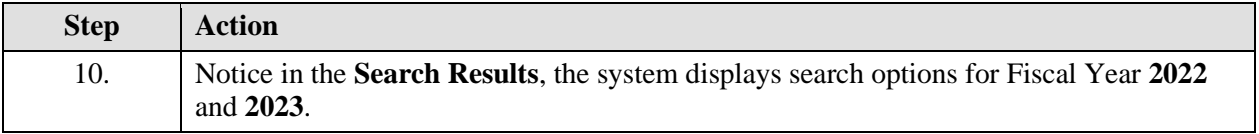

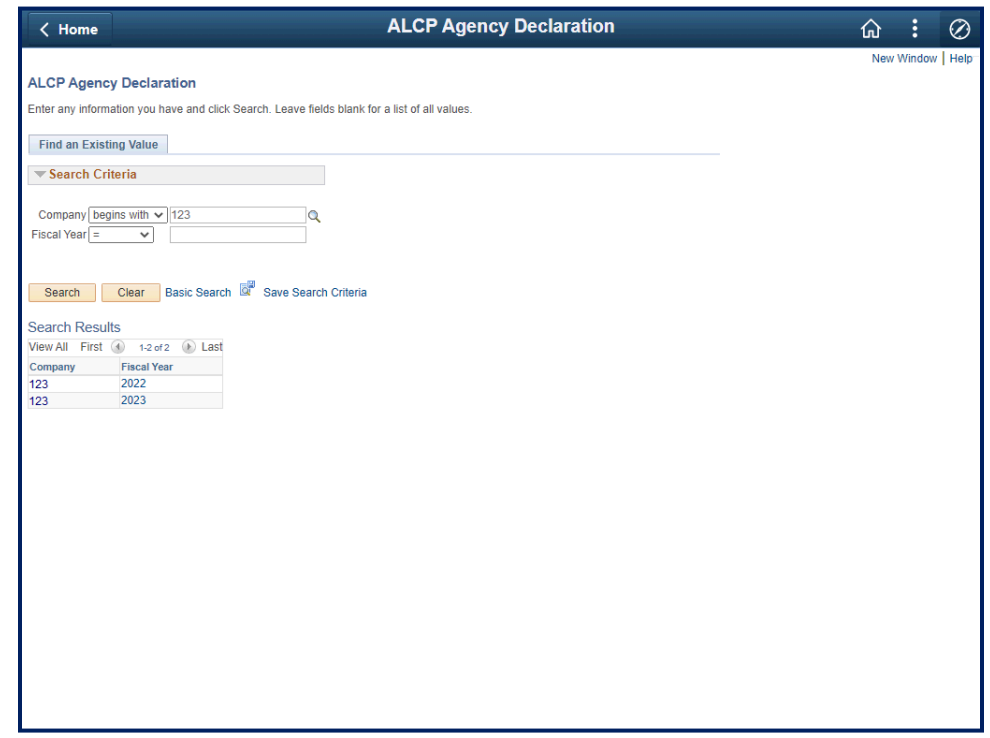

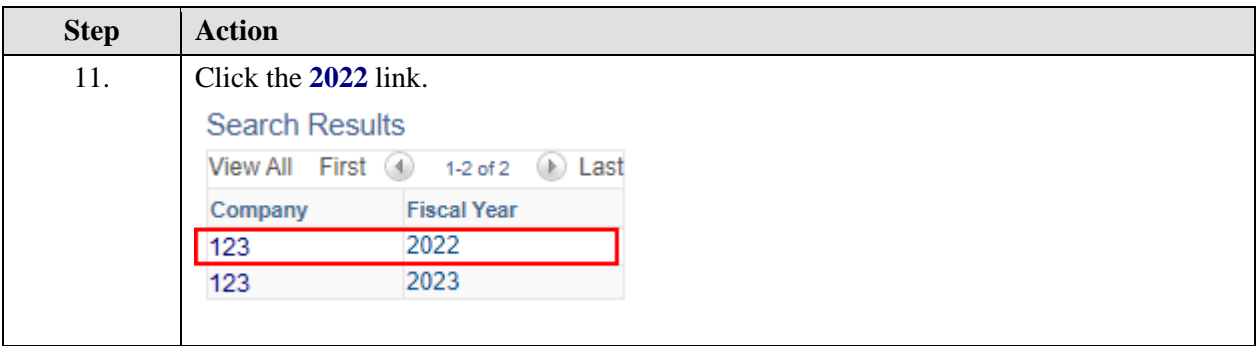

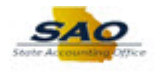

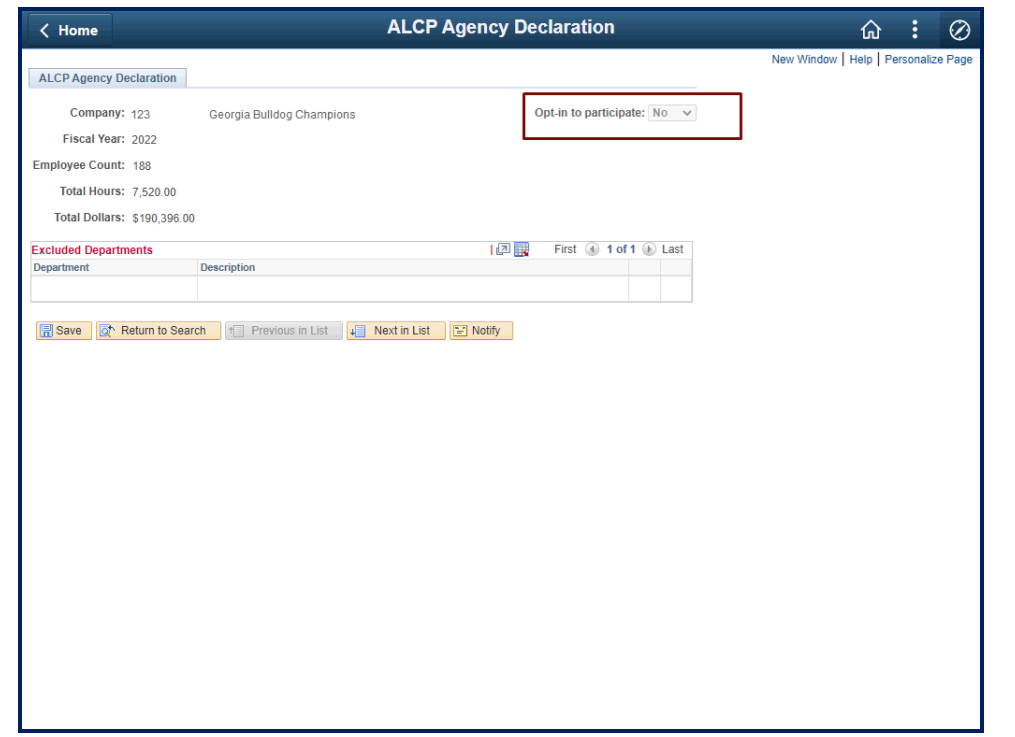

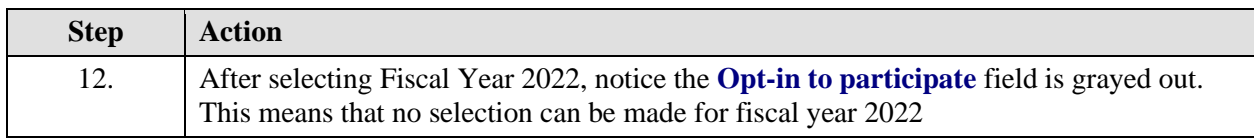

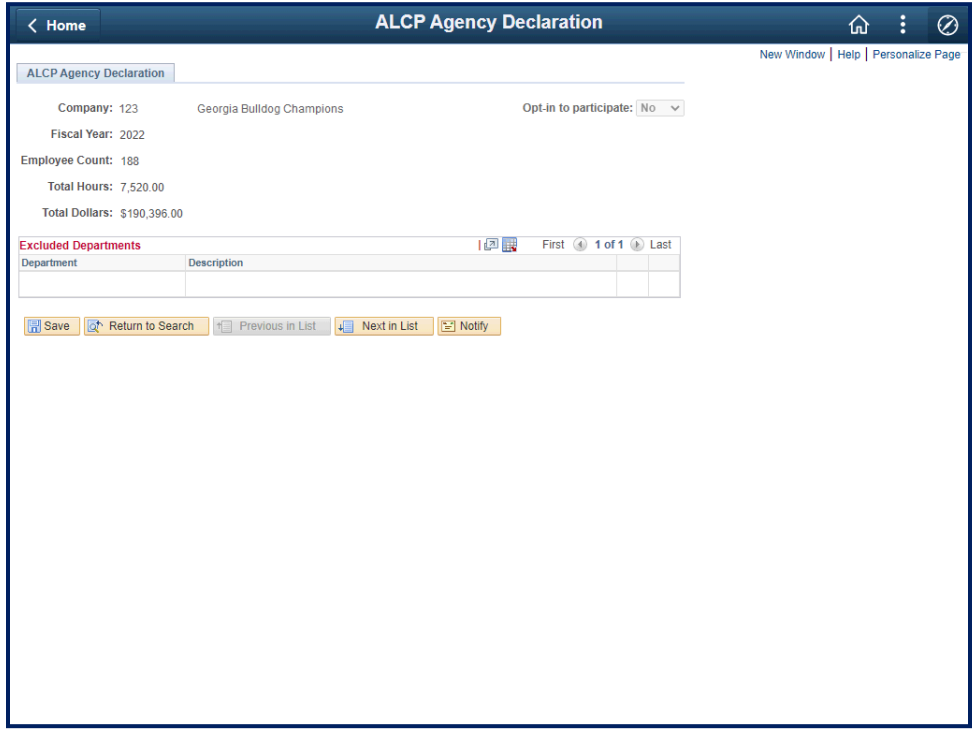

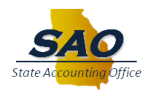

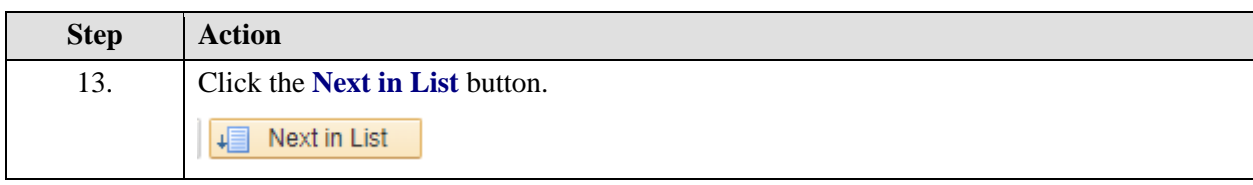

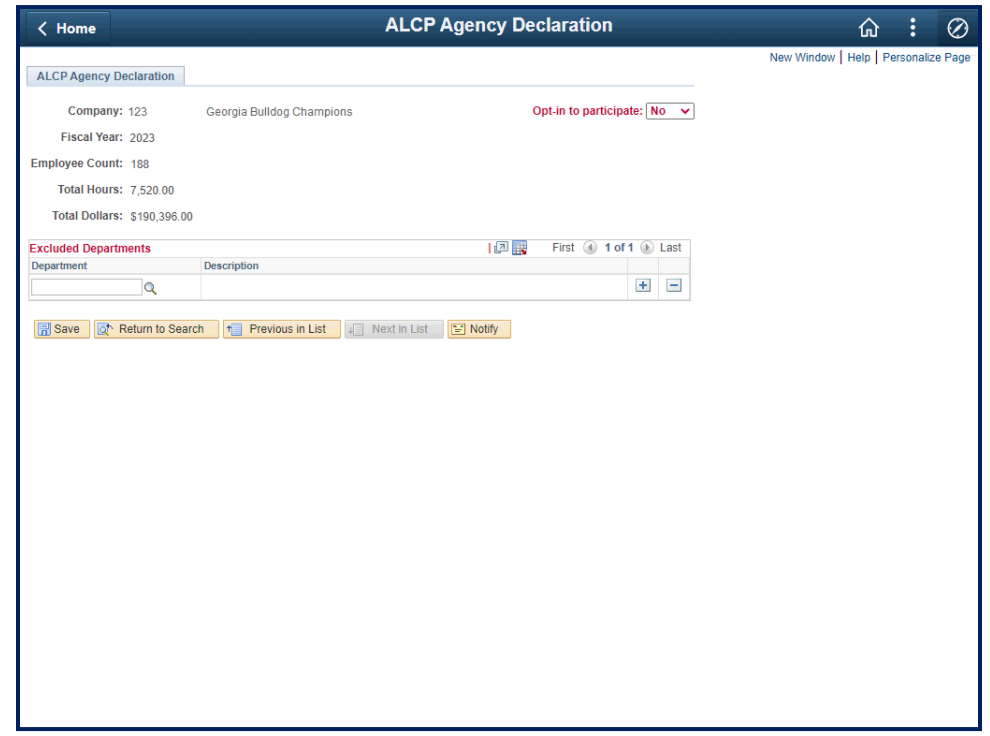

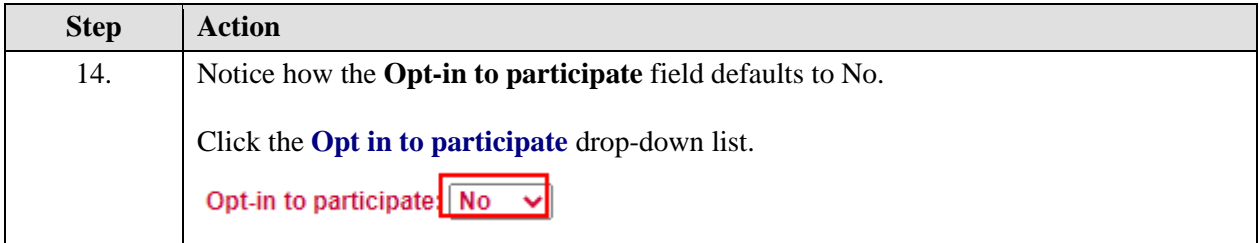

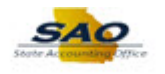

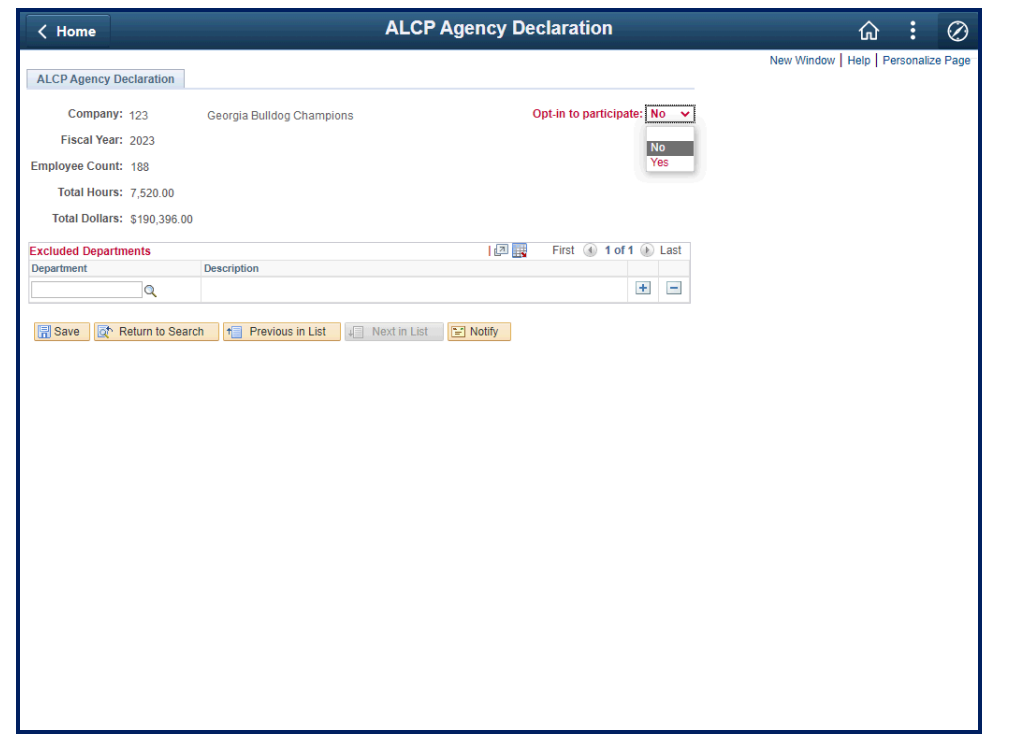

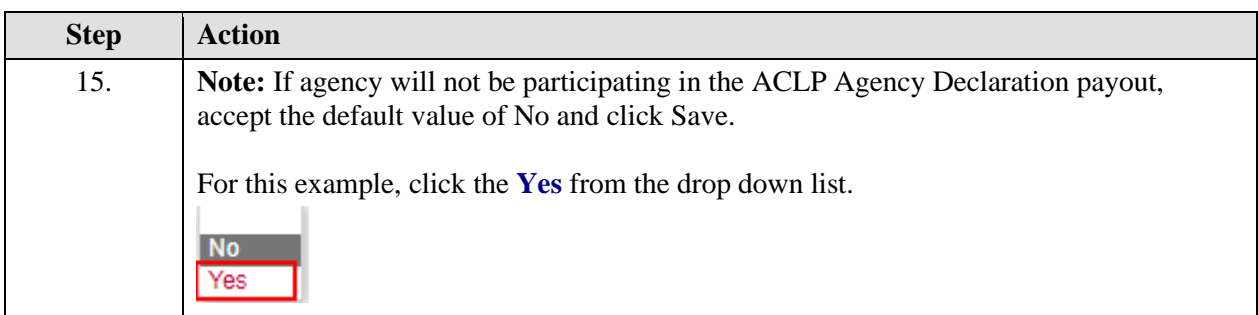

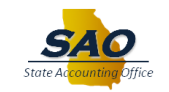

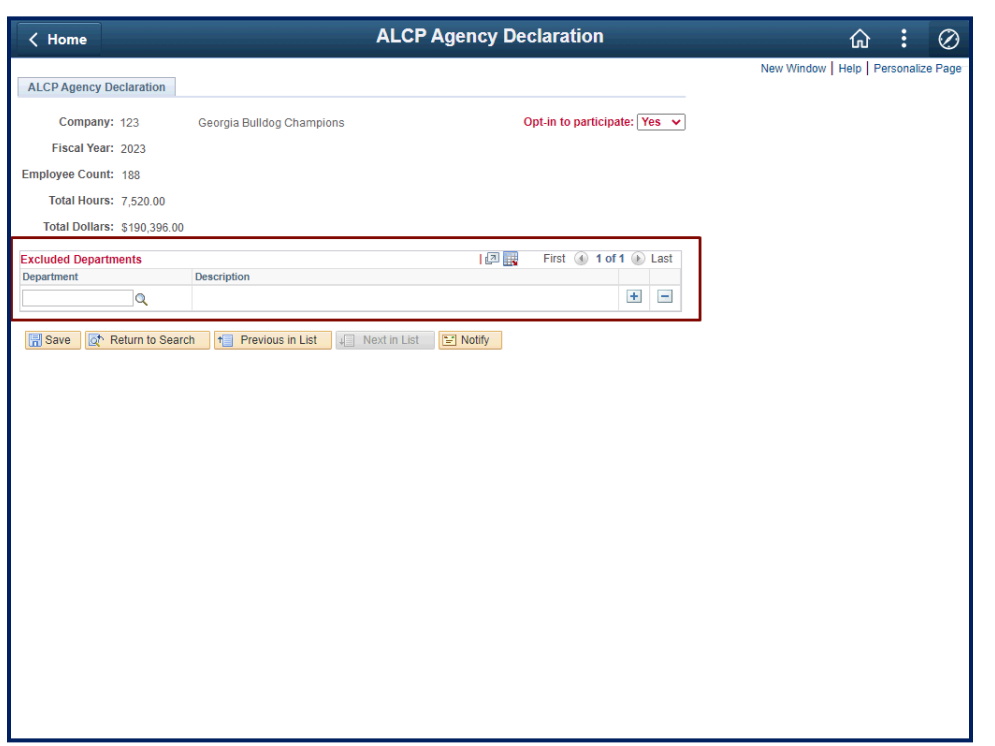

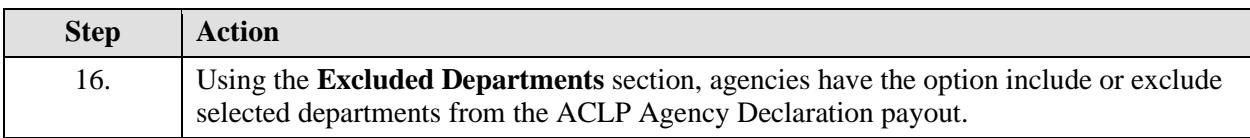

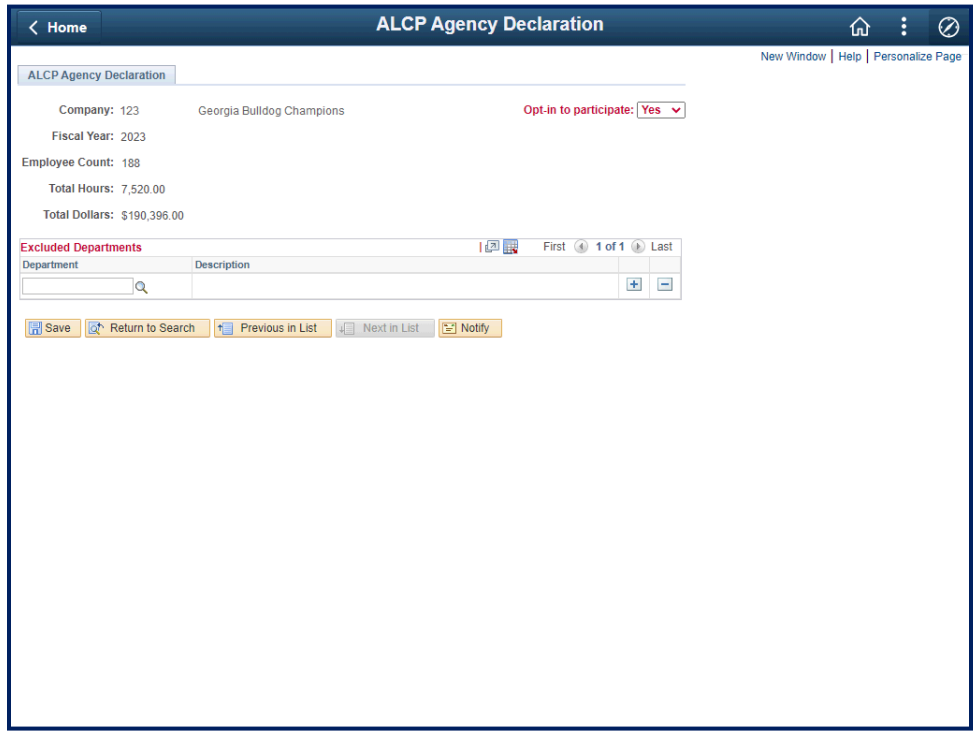

## **Job Aid**

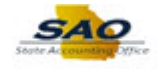

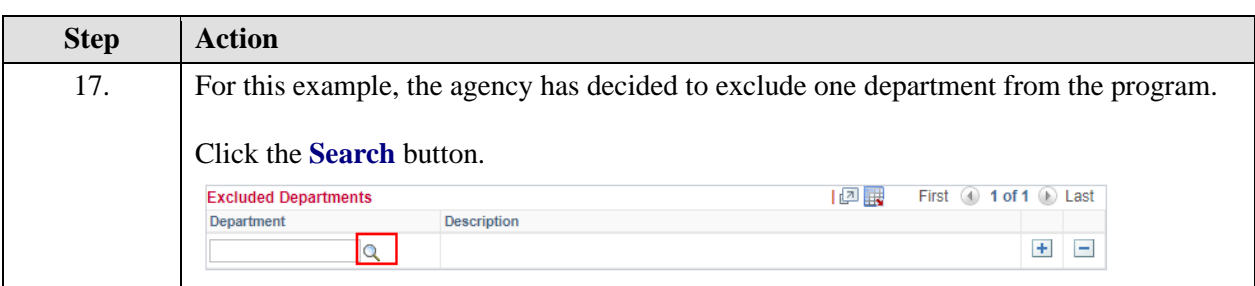

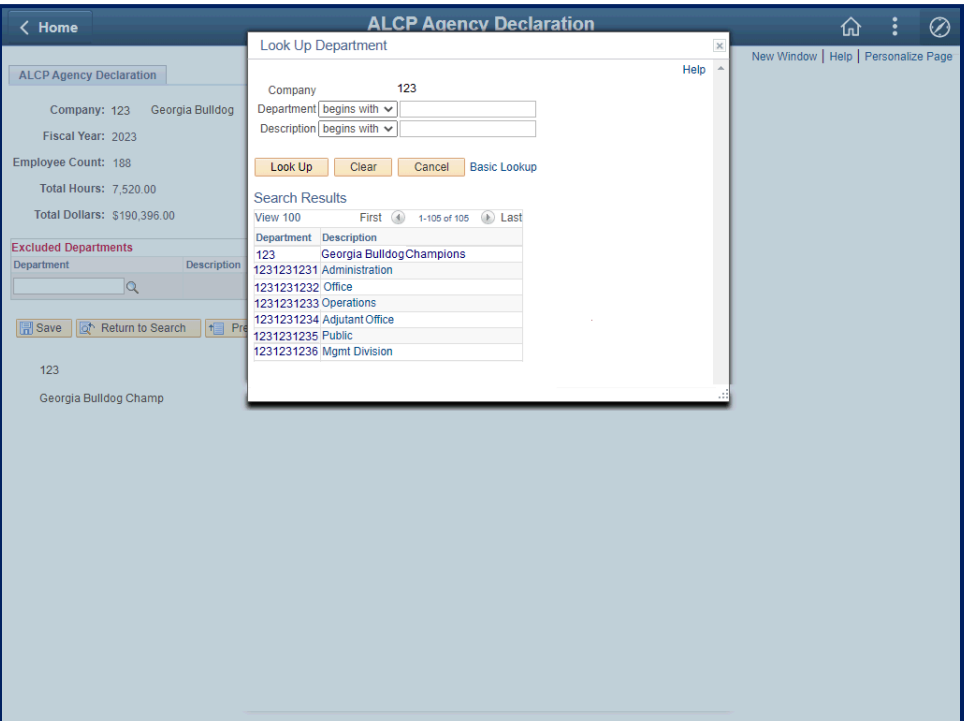

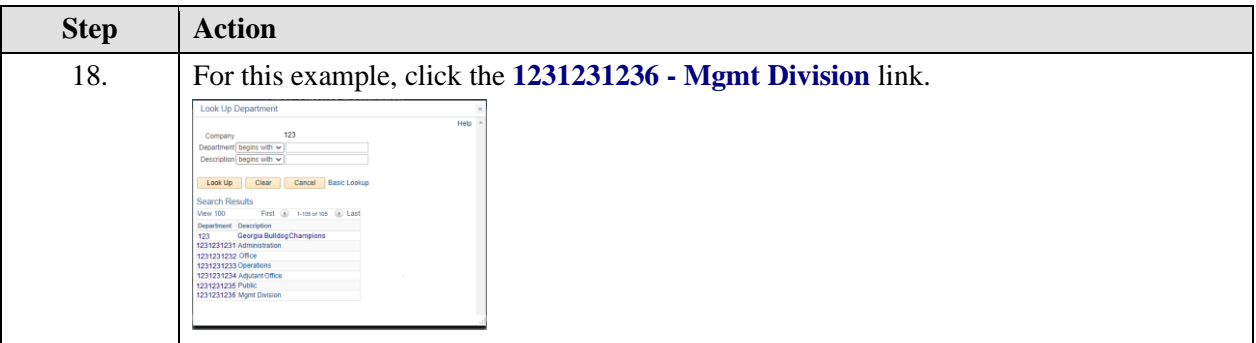

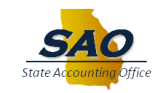

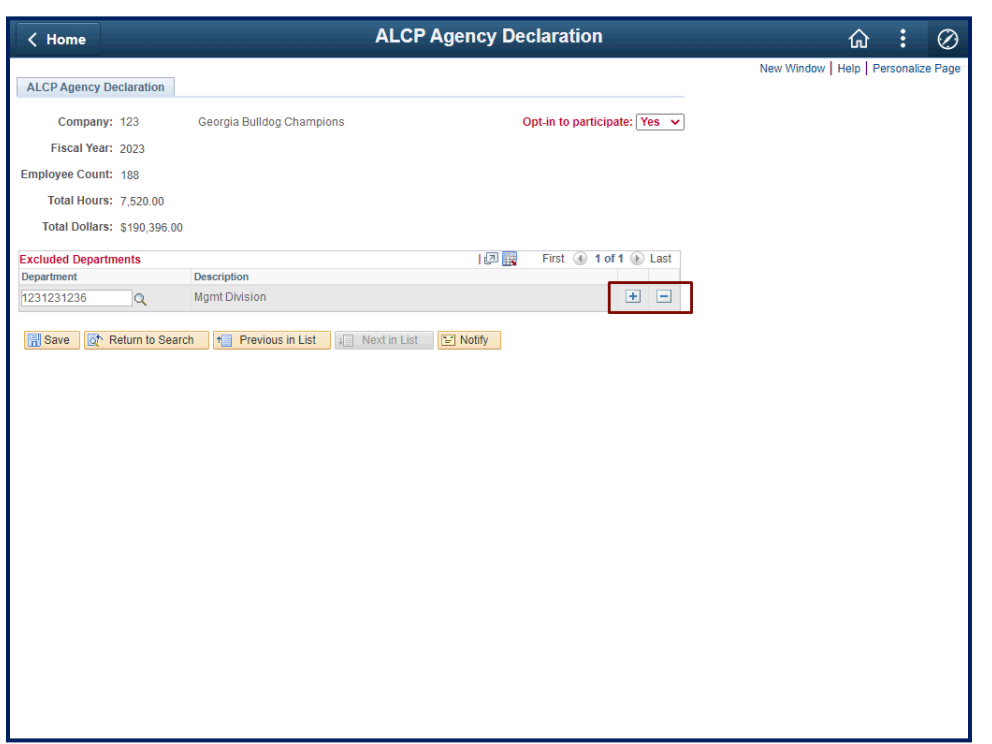

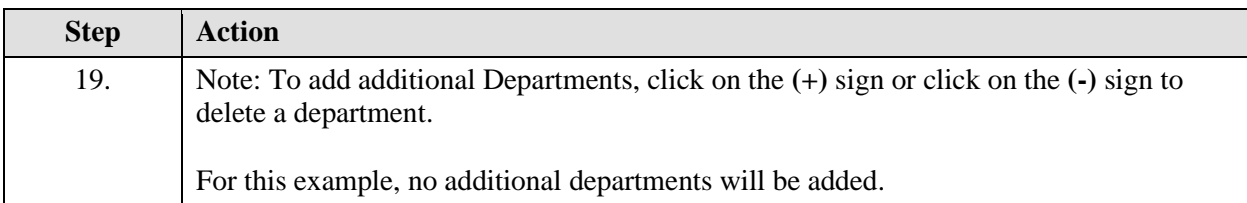

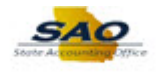

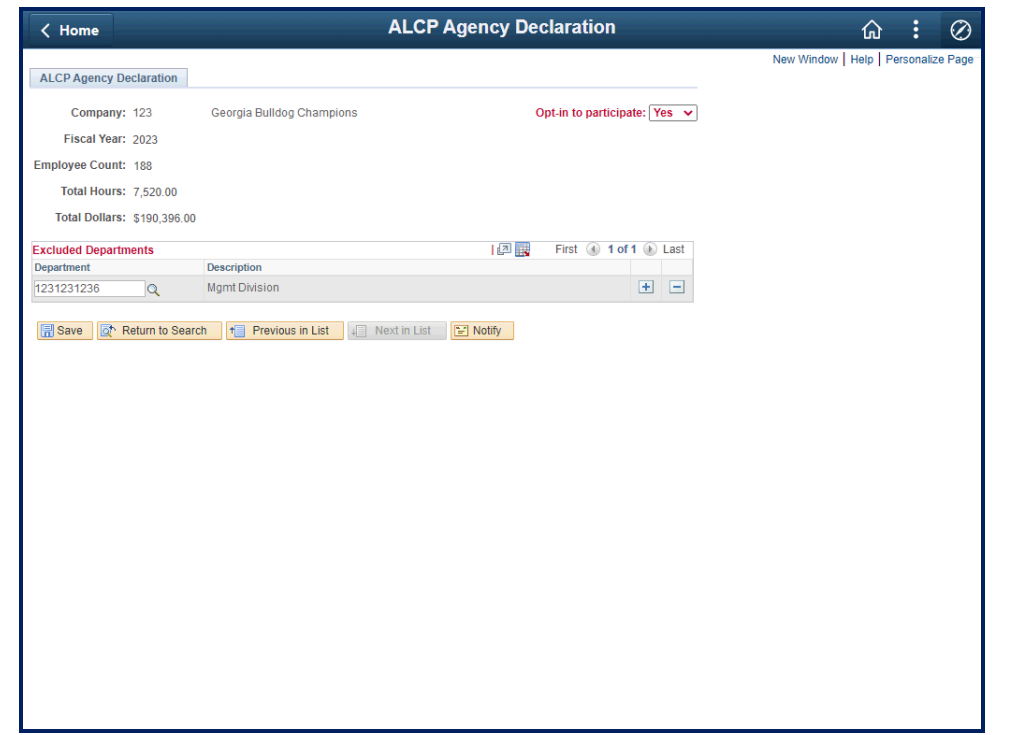

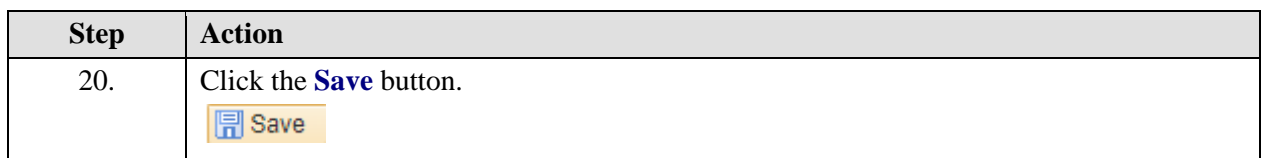

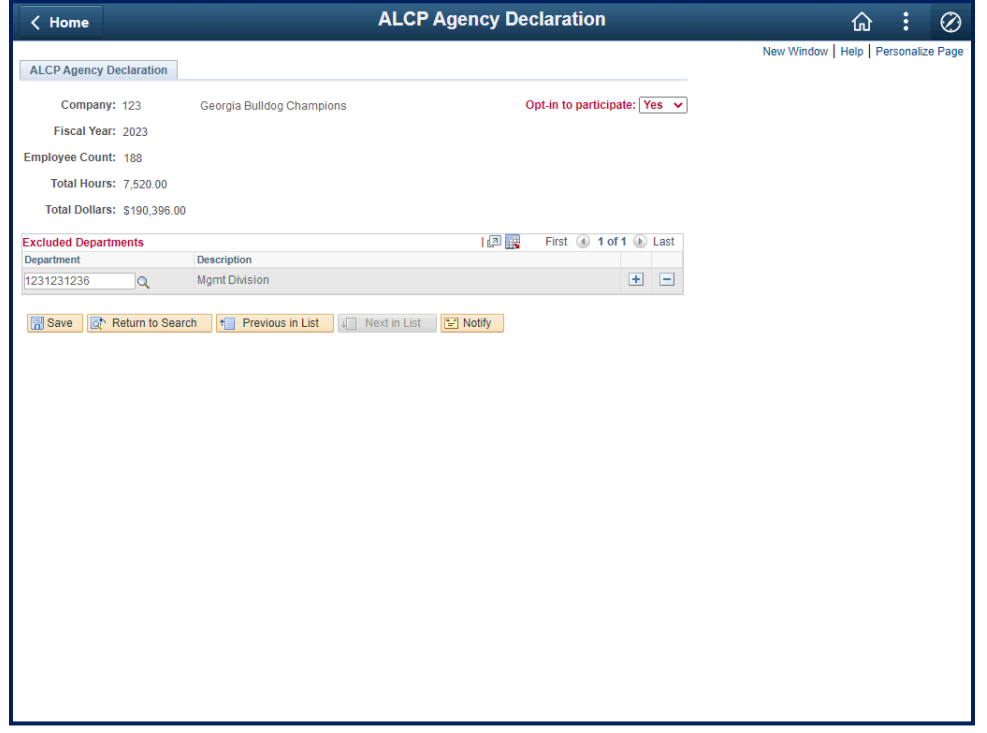

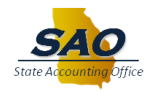

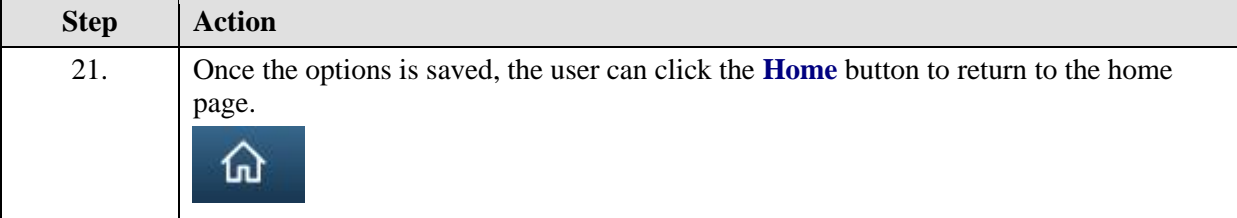

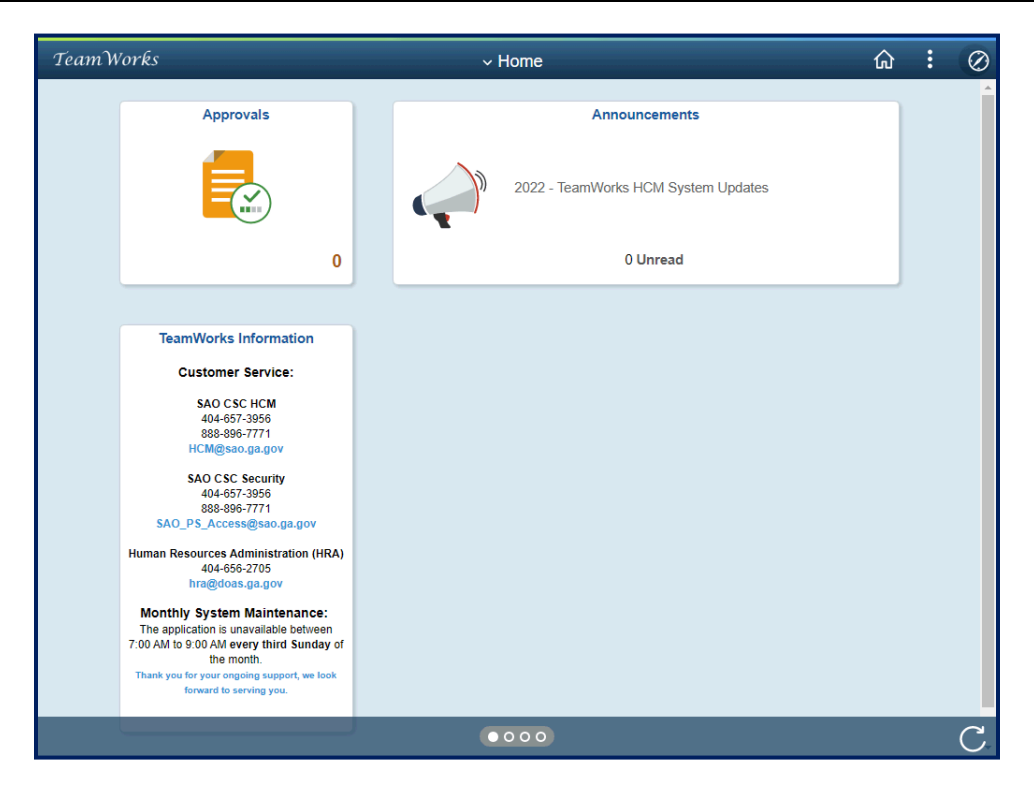

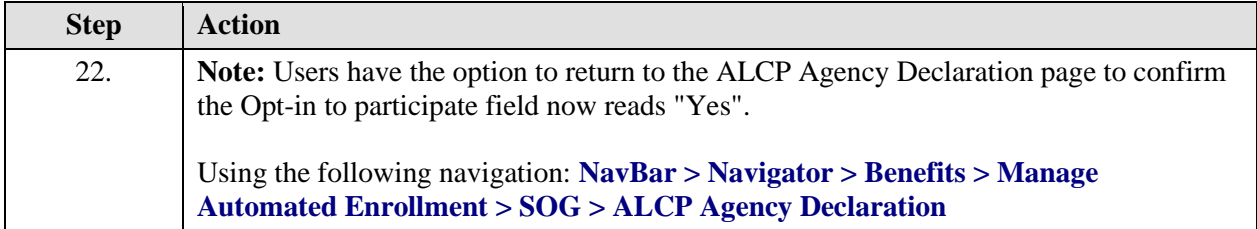

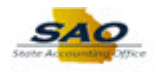

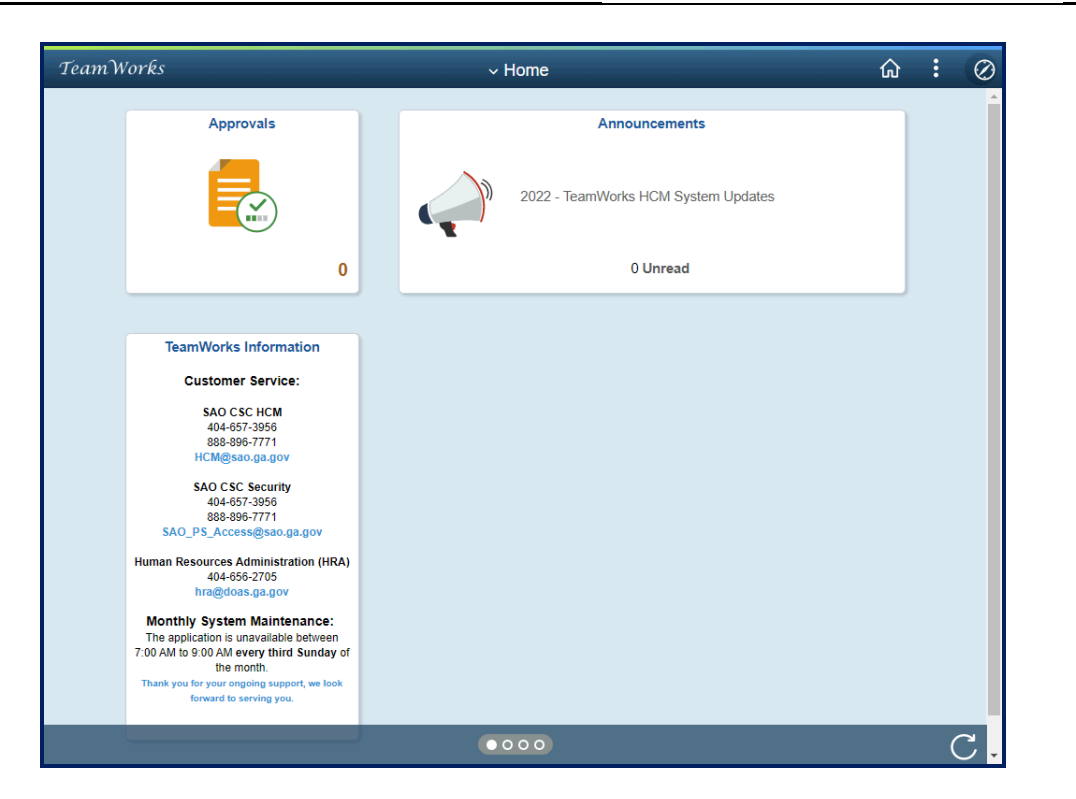

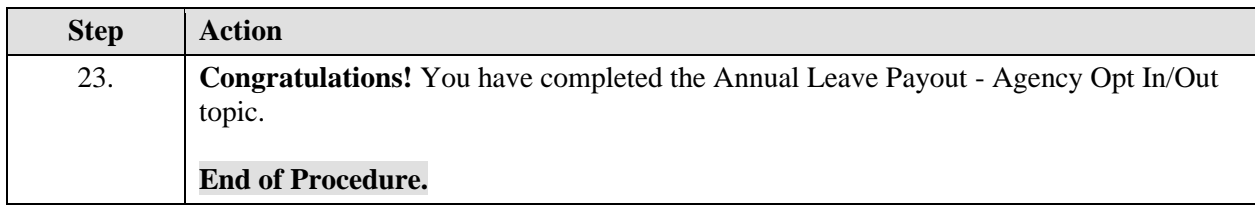